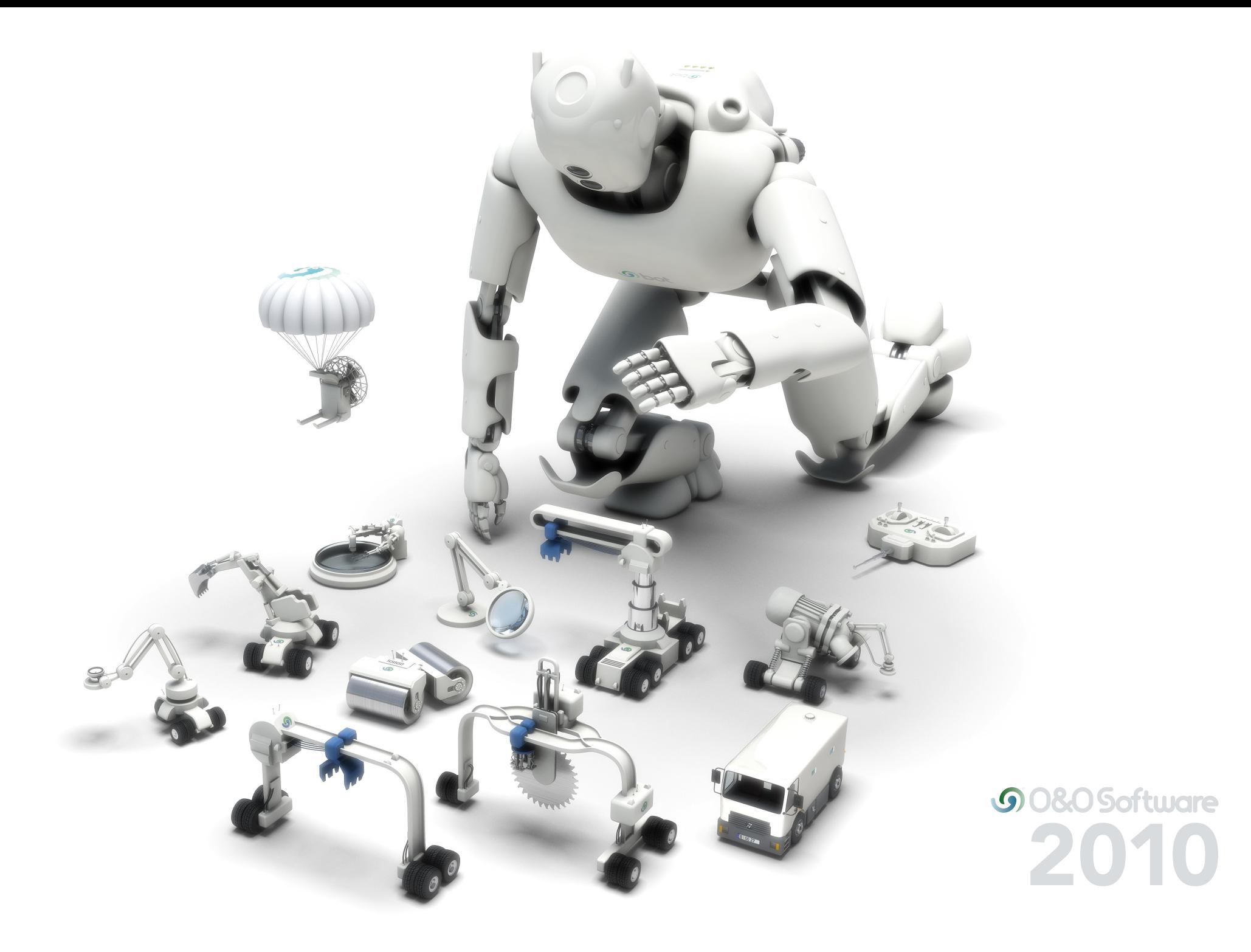

### **Content**

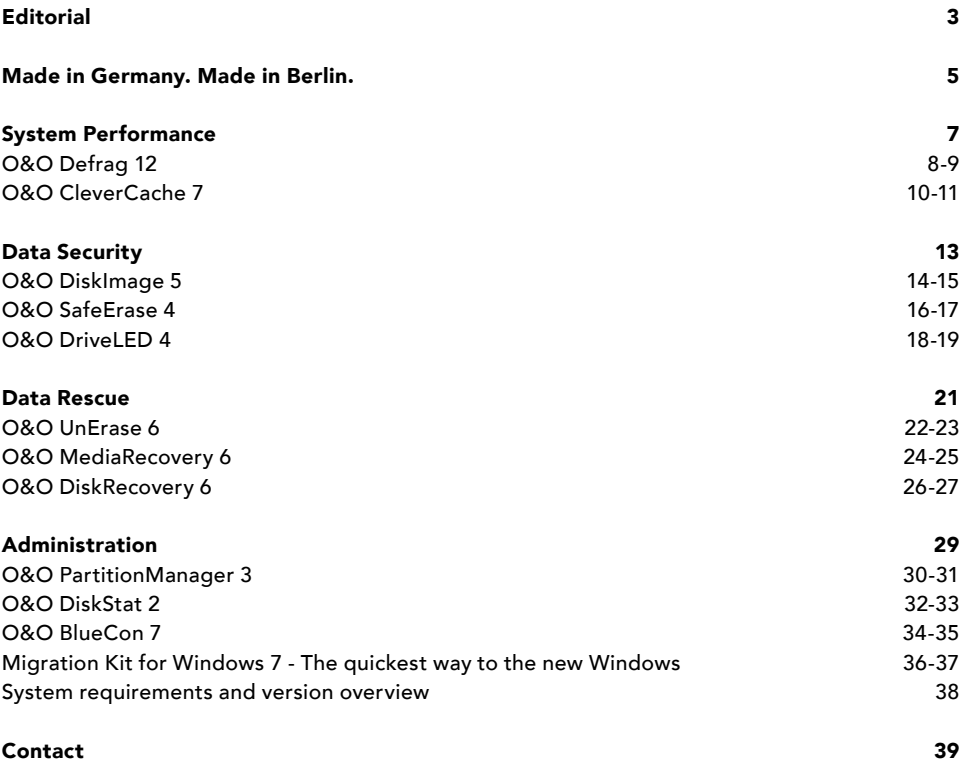

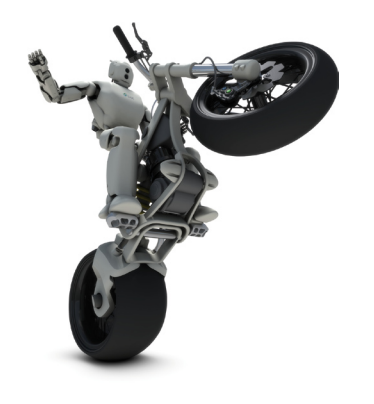

Meet up with obot and get a glimpse into the inner workings of O&O: http://obot.oo-software.com

I am delighted to introduce you to our new Product Program 2010 for the system and disk management sectors. Our current portfolio is made up of 12 individual programs providing solutions for system performance, data security, data rescue and administration. Countless press awards and our extraordinary levels of customer satisfaction reflect the quality of our products, Made in Germany. All O&O products are developed and perfected in-house at our Berlin HQ, before being shipped to customers worldwide.

As a long-standing Microsoft partner, our products are of course fully compatible with Windows 7 and Windows 2008 R2. In addition, we continue to support the previous Windows versions such as Vista, XP and the numerous Windows Server operating systems.

The following pages contain a summary of our products and how they can benefit you on a daily basis.

I would like to thank you for your trust and support, and I sincerely hope you enjoy using our products!

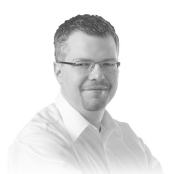

#### Olaf Kehrer

Founder and Managing Director, O&O Software GmbH, Berlin

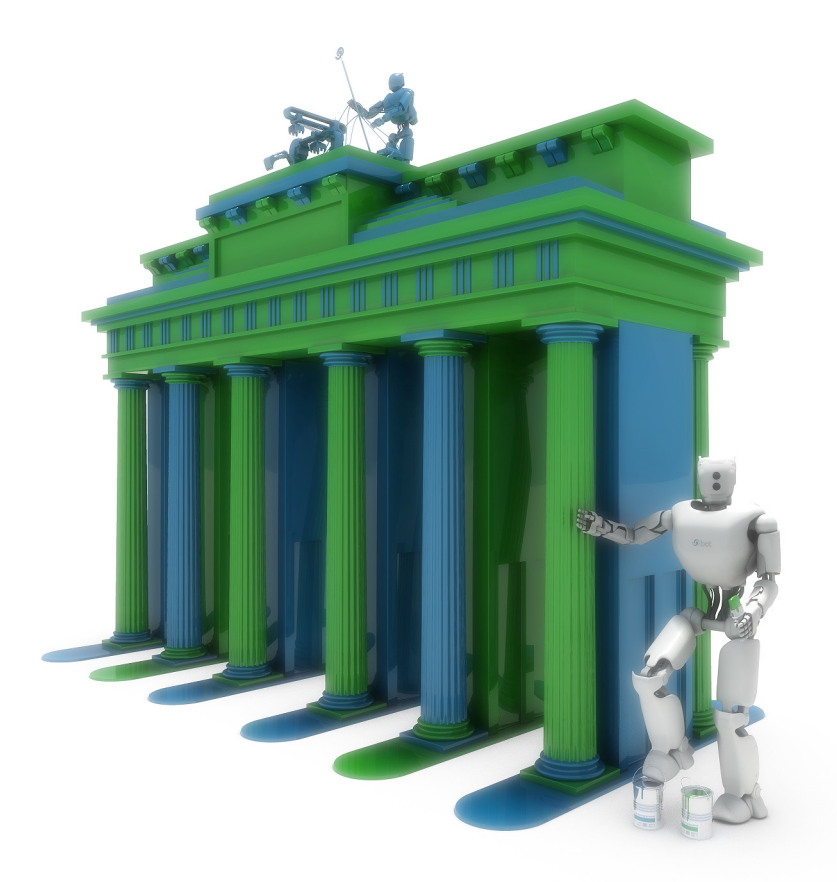

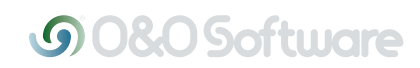

Made in Germany.<br>Made in Berlin.

O&O Software GmbH was founded in 1997 in Berlin, Germany. The company develops solutions for system and data management under Windows operating systems. Our products in the system optimization, data security, data rescue and administration sectors are leaders in their respective technological fields. As a certified Microsoft Gold Partner, we are in constant contact with Microsoft, meaning we have our finger firmly on the pulse when it comes to new Windows technology.

The O&O products and our excellent service help millions of users each day to save time and IT costs. Thanks to our solutions, customers can rely on the security and maintenance of their systems, leaving them time to concentrate on their core business. With the help of a worldwide network of partners, O&O Software supports companies, public authorities and private customers in over 140 countries around the globe.

All our products are developed and manufactured in Berlin, Germany. Included in our first class customer service is Technical Support, helping users every step of the way. We at O&O are proud of our German heritage, and proud to represent the quality, security and satisfaction long associated with products "Made in Germany".

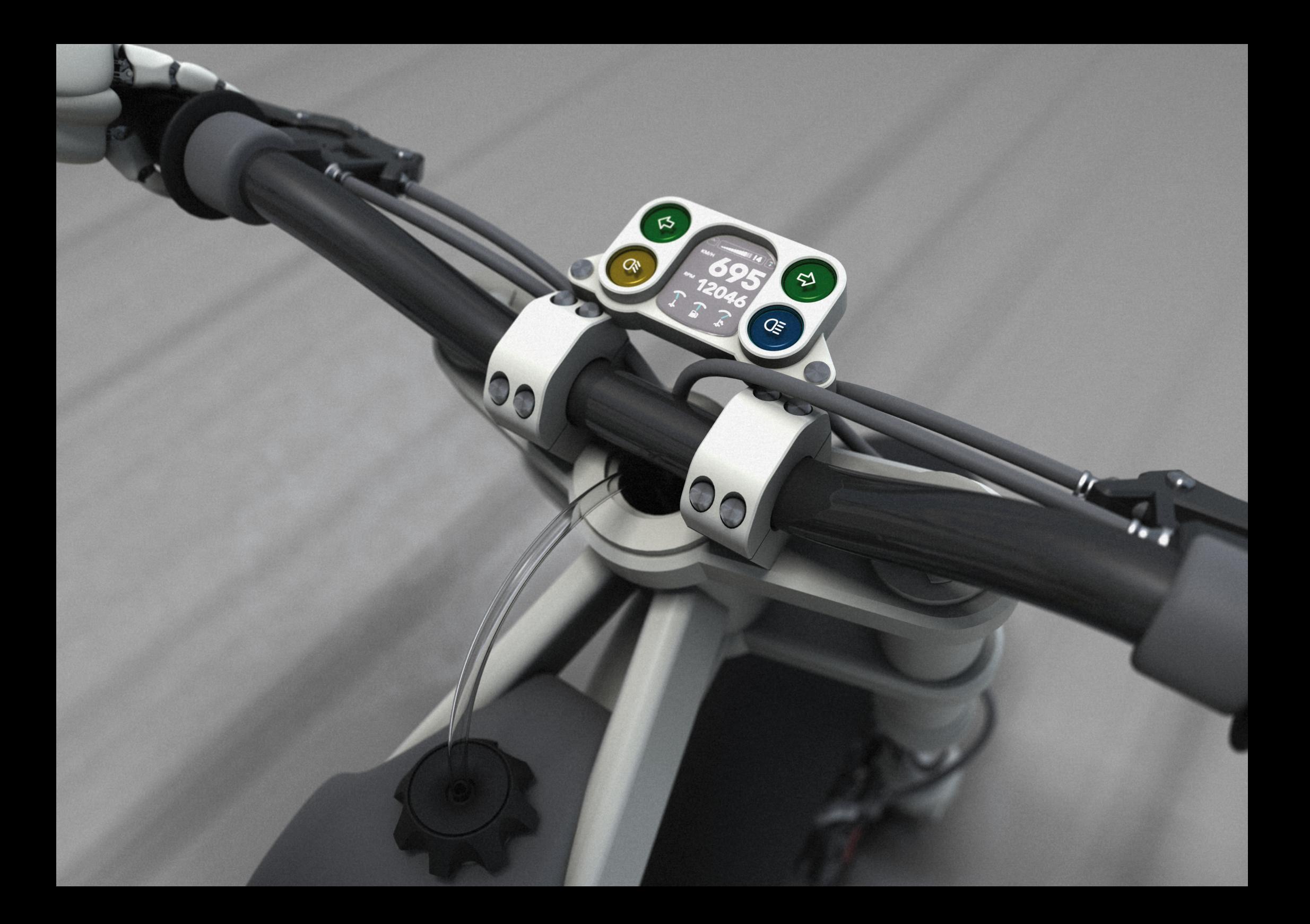

### System Performance

### Fast, faster, O&O!

When your computers are really firing on all cylinders, it makes your private and professional life that much easier. Our solutions for optimizing your systems easily save you many minutes per day, per machine. Calculate that over a year and it amounts to many hours, and all those hours saved represent a huge amount of money saved too. So why run a machine on anything less than all cylinders?

## O&O Defrag12

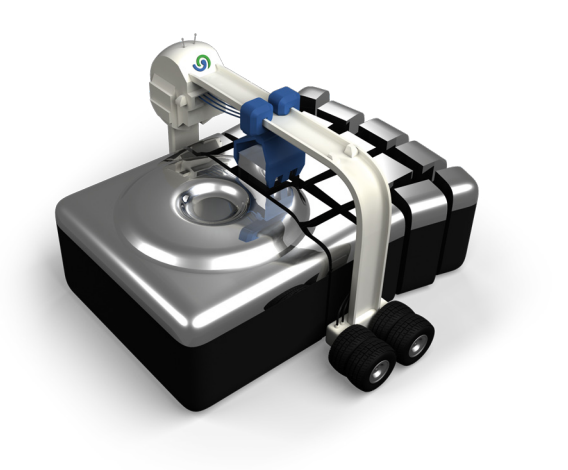

#### Maximum performance for your PC

When Windows saves your data it splits them into single data fragments across your disk, which means access times to your files and data are increased enormously. A build-up of fragmented data on your computer slows down its performance substantially. The read and write heads have to look for every single fragment of data, every time you want to access or work on it. Over time, this also leads to worn out hardware. To ensure your PC is running at its peak, you need to systematically pack these fragments back together.

A defragmentation puts these fragments back together and stores the files in separate Zones on your disk (Zone Filing), according to their importance and regularity of use. This leads to much quicker system and program starts and faster application times.

O&O Defrag has a time scheduler and carries out regular automated sweeps of your system. By activating the Background Defragmentation, you not only bring your PC back to its peak, but you also prevent future data fragmentation at source, all automated and silently running in the background.

You can also deploy O&O Defrag across your network with the O&O Enterprise Management Console.

- $\triangleright$  Fully compatible with Microsoft Windows 7, Vista, and XP New
- **Sone filing for optimal organization of files** New
- **D** Three additional defragmentation methods (eight methods in all) New
- **Even better at eliminating high levels of fragmentation** Improved
- **C O&O OneClickDefrag for fully automatic configuration** Enhanced
- **Background monitoring: your system is constantly kept at its peak**
- Screen Saver Mode: optimizes your PC whenever it's not being used
- $\Box$  Job Assistant for scheduling defragmentation

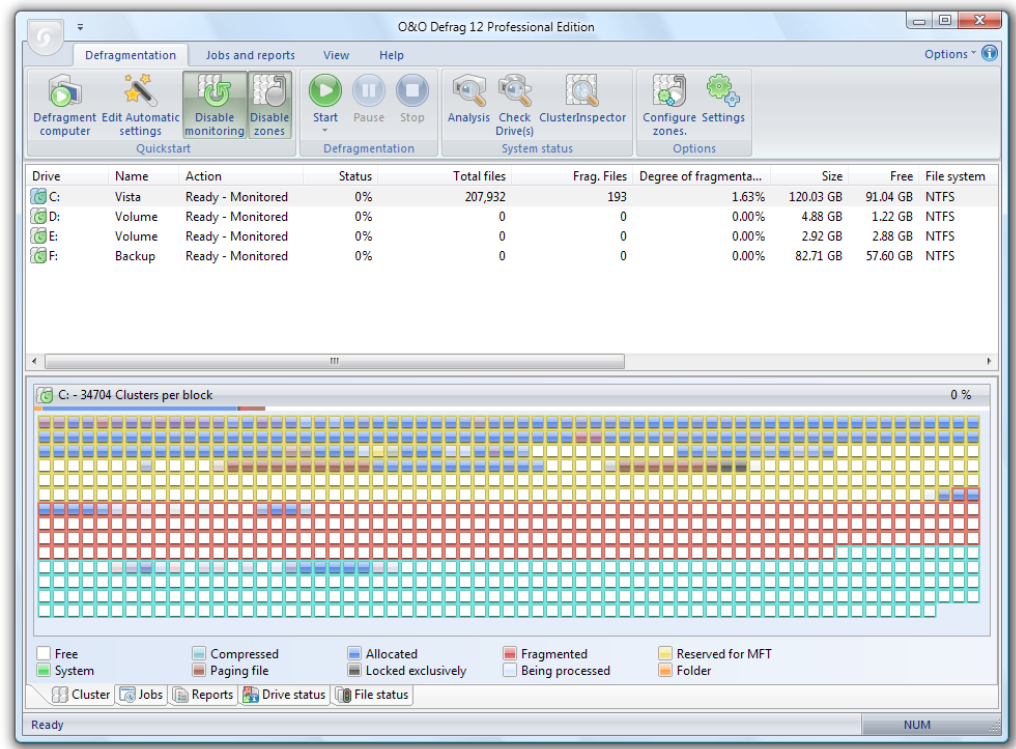

# O O&O CleverCache 7

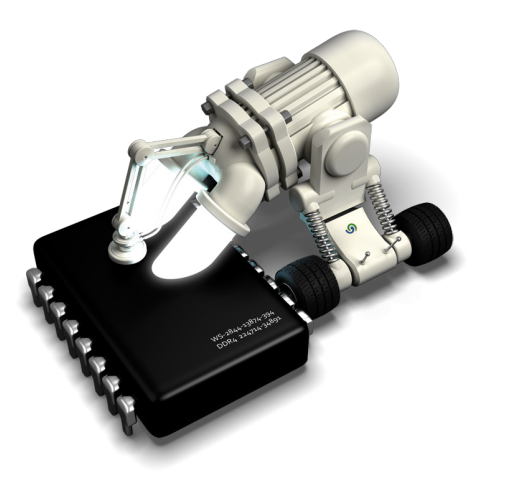

### Maximum usage of your PC resources

Even with the latest hardware, the processing of digital pictures, videos, games and constant server loads can often lead to longer answering times or "frozen" programs. In fact, it's often not the lack of main memory capacity that's at fault, but the file cache management of your Windows operating system. O&O CleverCache makes sure that the file cache is reset while the computer's running: something that otherwise usually requires a restart of the computer. O&O CleverCache will let you will continuously maintain maximum levels of performance on your computer – no new start required, and with just a few clicks of your mouse.

O&O CleverCache prevents those infamous program and application "freezes" where usually only closing the program with the Windows Task Manager can help. Simply install O&O Clever-Cache and let it take care of your computer or servers memory management.

- **C** Revised user interface with clear Toolbar New
- Statistical evaluation of the storage usage New
- **Enhanced profile management**
- Supports Windows® 7 and Windows® Server 2008 R2 New
- **Predefined profiles (AutoSense)**
- Create, export and import individual profiles
- **Detailed memory use and cache statistics**
- System Tuning and System Monitor
- **Mem-O-Free for more available main memory**
- Mem-O-Safe for increased security in the event of a crash

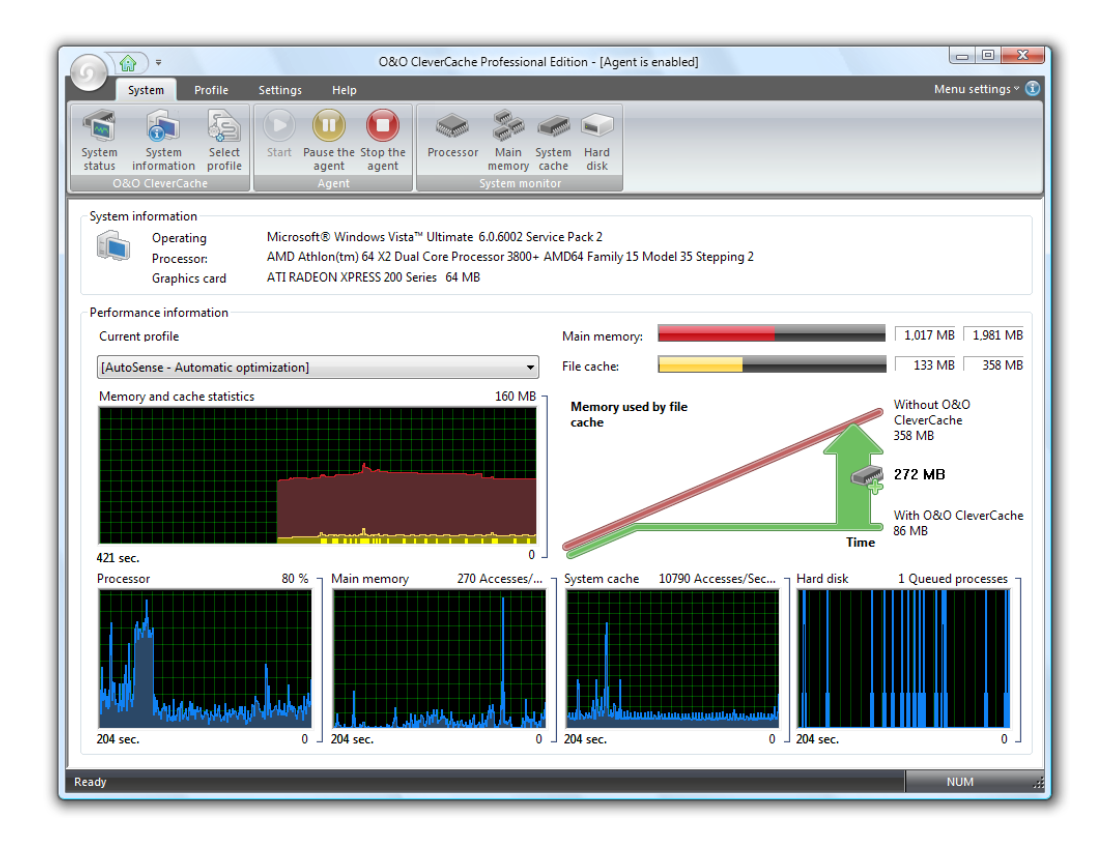

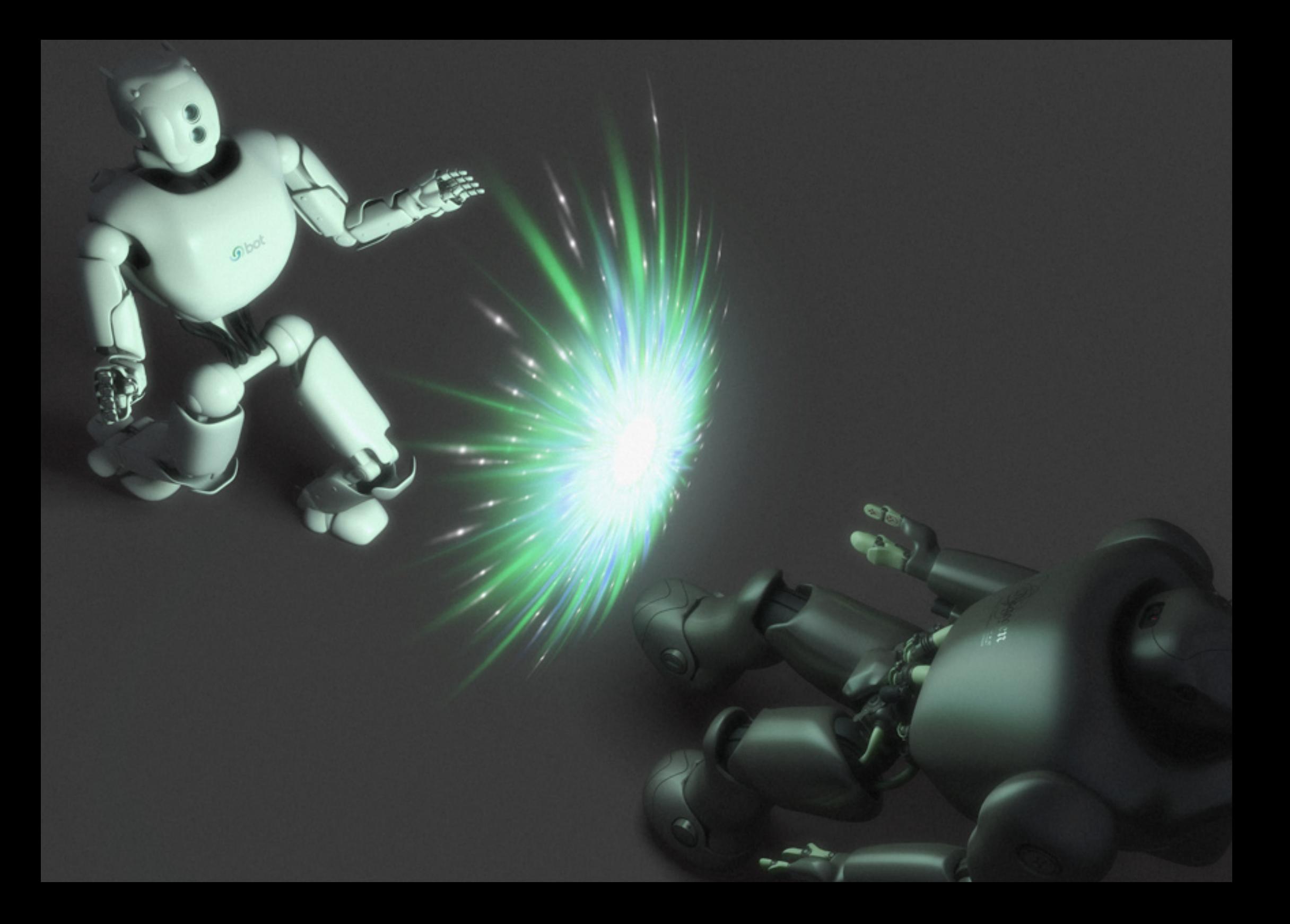

### Data Security

### Our Counter-Intelligence against digital threats!

Have you ever stopped for a minute to think just what consequences losing your valuable data could have? What would the tax office say about a "lost" tax declaration, for instance? What would your wife or husband say about "lost" private photos?! And what would happen to your business if you "lost" some or all entries from your customer database?

It can happen any time, and when it does it is quick and you won't see it coming. O&O data security solutions prevent it from ever getting that far. They can secure your data, or delete it so safely that no data spy or identity theft stands a chance.

## S O&O DiskImage 5

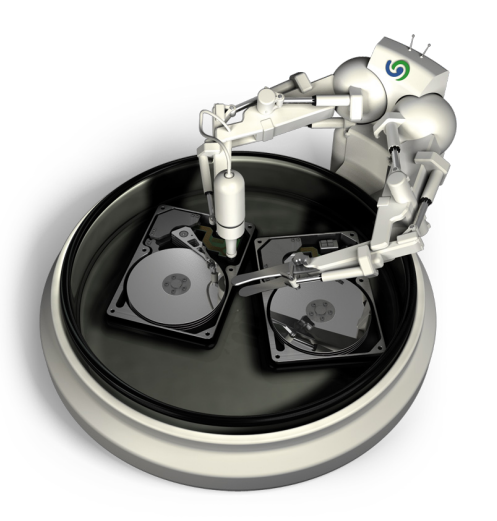

### Backup and restore your valuable data

If you're lucky, losing data is just time-consuming. But in most cases it involves huge losses of money too, and can often threaten a company's very existence. We at O&O have therefore perfected the classic backup program. With just a few clicks, you can make a safety copy of your private and professional data, and with it remove the threats and worries that our digital age brings.

When do you backup your computer or server? The scale of data volumes these days makes it hard to do so overnight or at the weekends. No problem. With O&O DiskImage you can make regular "images" of your system in th background, with no impüact on you or your system in running operations. The unique Machine Independent Restoration (M.I.R.) even lets you restore those images onto different hardware to the original, meaning you can move your old system configuration onto a new computer. And if you do suffer a sudden crash or virus attack, simply insert the Start CD, boot up the system and restore the last system image onto it – and that's it! You're secured against all digital threats with as little as just One-Click.

- **M.I.R. Restoration onto different hardware**
- One-click imaging New
- E-mail notification of activities New
- **Additional information bar** New
- **D** TrayIcon to provide information on service and job status
- Also creates system partition images during operation
- 1:1 copies of drives (cloning)
- $\triangle$  Advanced burning functions to CD/DVD/Blu-ray/HD-DVD
- Works with Microsoft Virtual PC Disks (VHD)
- Start CD with base operating system and system rescue tools
- **Detailed reports**
- Control and management of the local network

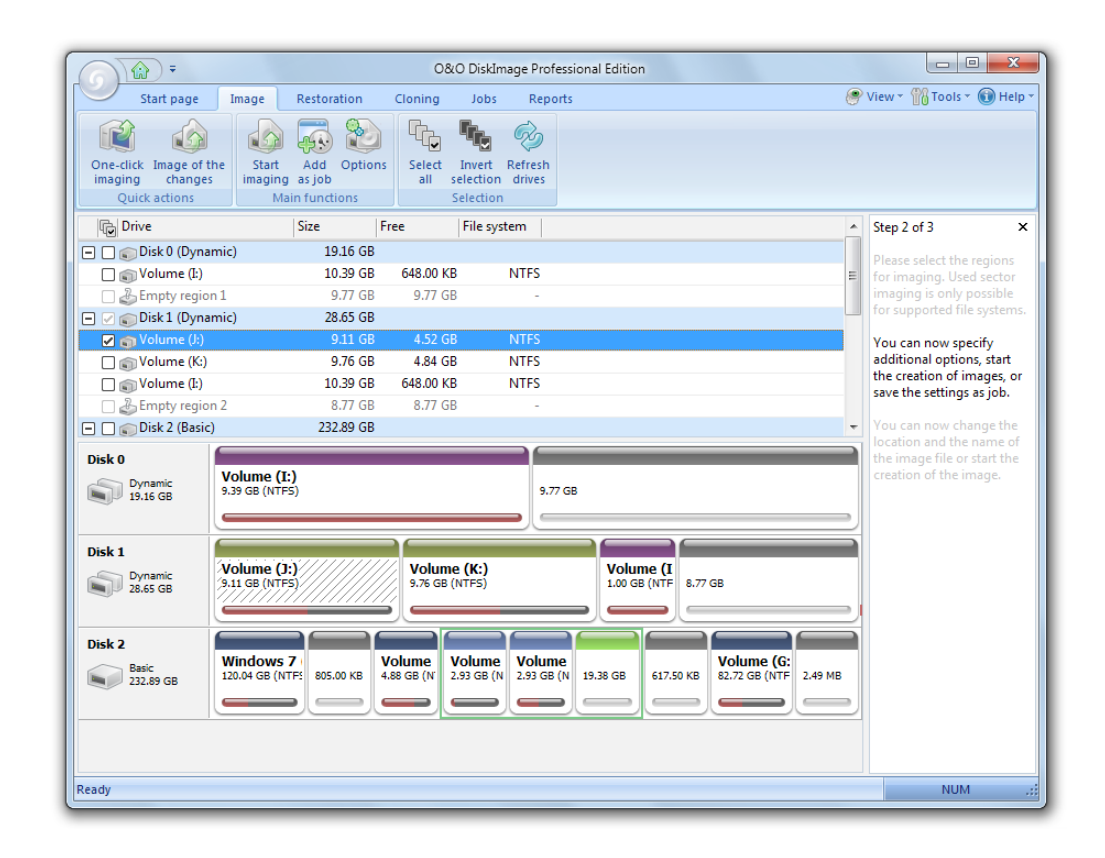

## O O&O SafeErase 4

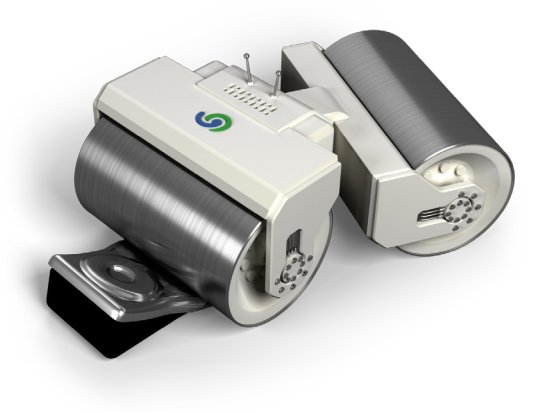

### O&O SafeErase 4 – Securely delete all traces of your data

When you sell, destroy or return your old computer to the leasing firm, did you know that the data on it is almost never fully deleted? Even when hard disks are formatted, anyone can take ordinary data recovery software and easily get hold of things like your customer data, construction plans or your passwords. The fact is: data deleted in Windows is easily recovered again.

So what to do? Well, with O&O SafeErase, you can securely delete individual folders as well as entire computers, using internationally recognized and recommended methods, so that it is never capable of being accessed again. Some of these techniques are being employed by the U. S. Department of Defense (DoD) and the German Department for Security in Information Technology (BSI). That's how safe it is.

O&O SafeErase also protects your privacy. Every time you surf the net, traces of your activities are left in the history, including sites visited and your profile. Data spies or identity thieves are masters in following these traces and assuming your identity or accessing your bank or credit card. One click with O&O SafeErase securely deletes all these traces too. The ultimate protection, made easy for you.

**Internet Security: securely delete browser data** New

**D** Pre-defined and individual deletion profiles New

**C** Various settings for secure deletion New

**Detailed reports on deletion procedures** New

 $\triangleright$  Overwriting with zeros (for very fast deletion) New

Supports multi-core processors New

Clear user interface showing main functions New

Securely deletes temporary files New

**C** Various settings for deleting free space New

Deletion of system drives in offline mode

Deletion speed optimized [Improved]

Secure deletion of files, directories and Windows recycle bin

**Secure deletion of files and partitions** 

**Secure deletion of entire computers without Boot media** 

Secure moving of files and directories

Six methods for securely deleting your confidential data

Complete integration in Windows Explorer

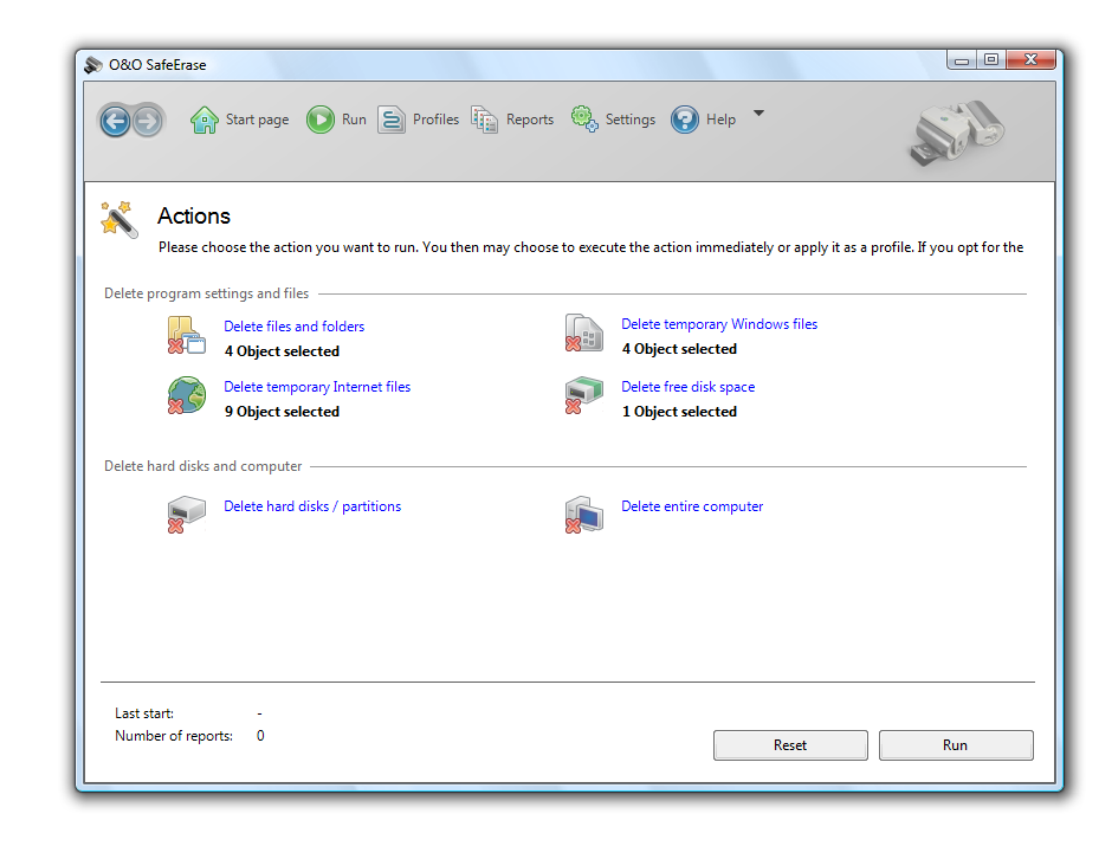

## O&O DriveLED 4

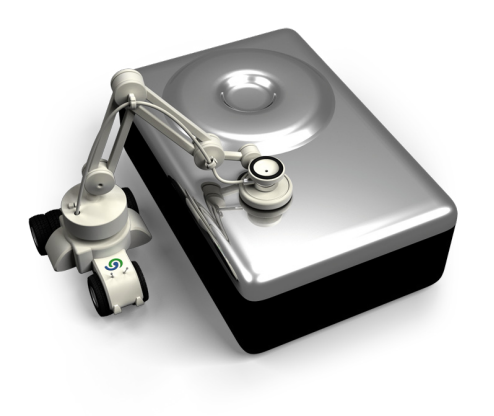

### Warns in advance of hard disk problems

Your computer also needs a break occasionally, but how do you know when? When is a computer too hot? Or overloaded? How are you supposed to know if important hardware parts are on the verge of snapping?

The hard disk is the only moving part of a computer, and it happens to be the most burdened too. If they fail, they do so without warning, and normally during running operations. Wouldn't it be good to know in advance! O&O DriveLED acts as the dashboard for your machines. It warns you of potential hard disk problems, of overheating and overloading. And it does so fully in the background with no impact on your daily work. With O&O DriveLED, you can take a look inside your machines and keep a constant watch on their state of health.

- Display of read/write access for logical volumes
- Display of current storage capacity on logical drives
- Automatic monitoring of all S.M.A.R.T. properties
- Display of current temperatures on all hard disk drives
- (when supported by manufacturer)
- **D** Prognosis of remaining operational life for all hard disk drives
- Self tests run directly in Windows without the creation of a boot disk!
- Warning notification of possible operational errors on
	- all hard disk drives
- **Support of all Windows-compatible storage volumes**
- Support of SCSI-disk drives

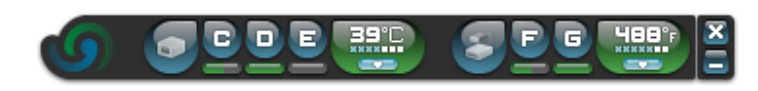

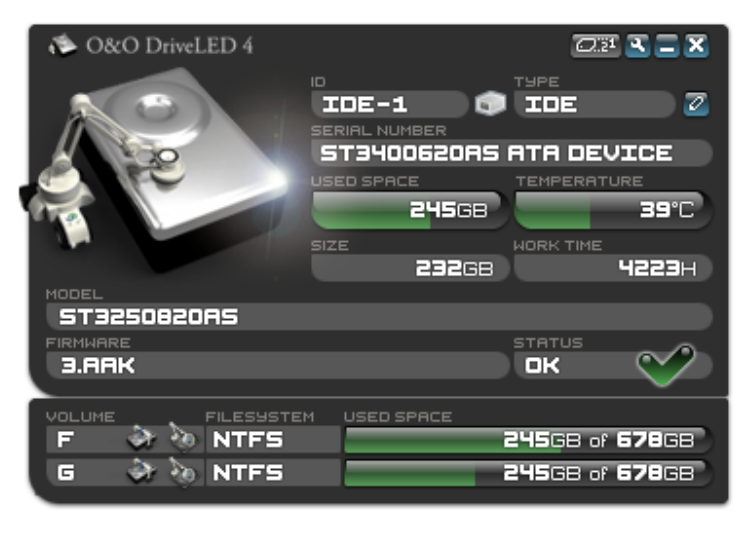

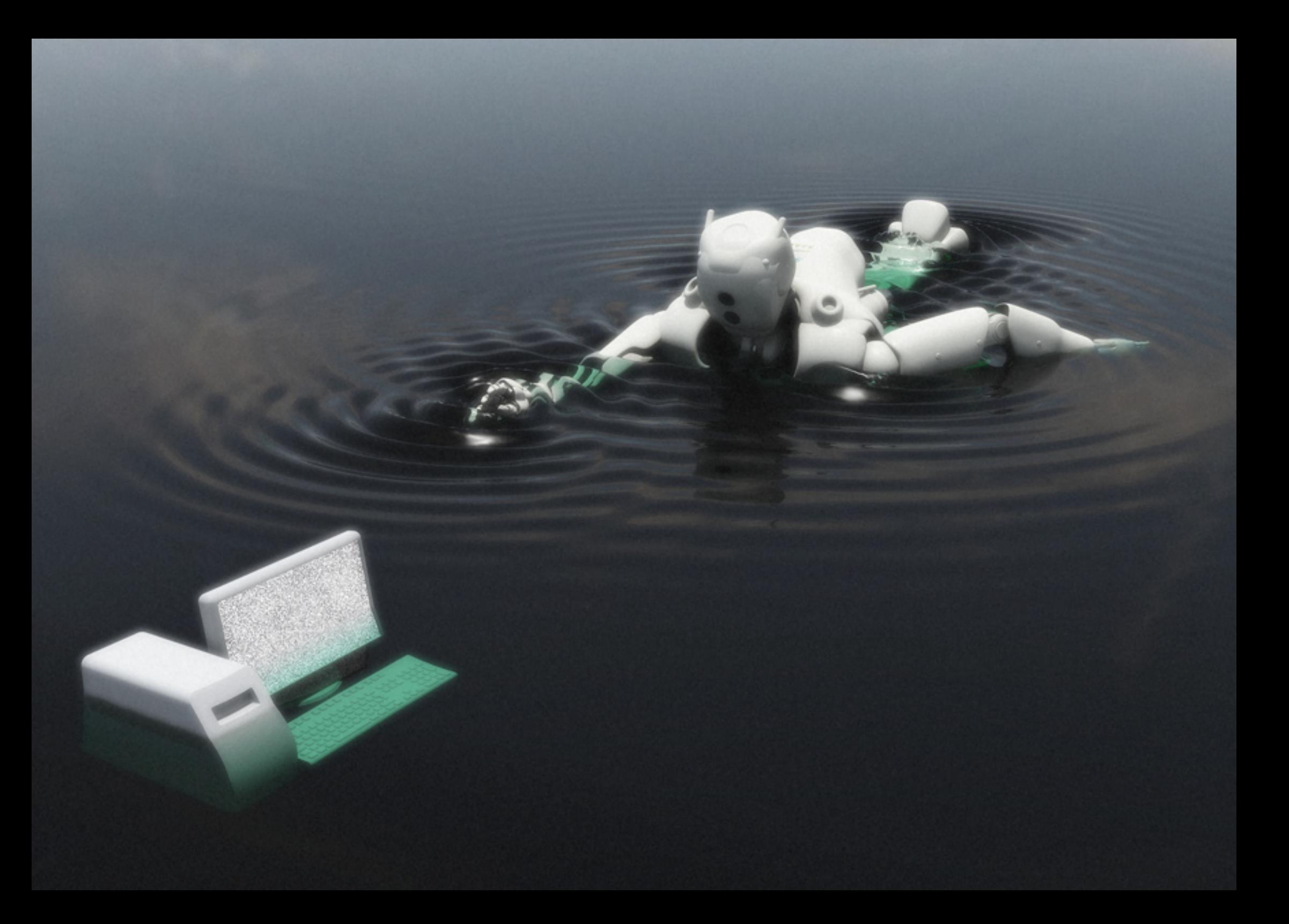

### Data Rescue

### When disaster strikes, think O&O: Open & On-it!

Does this sound familiar? You've lost a photo or a file somewhere on your computer, and you just can't find it. The more you look, the more nervous you get. What will the boss say? What will the wife or husband say – it's a wedding photo! In most cases, we can help. Our range of data rescue programs can recover most file types deleted in error or lost through a system crash - quickly and easily. We hear your SOS signal!

### $\bigcirc$  O&O UnErase  $\bigcirc$

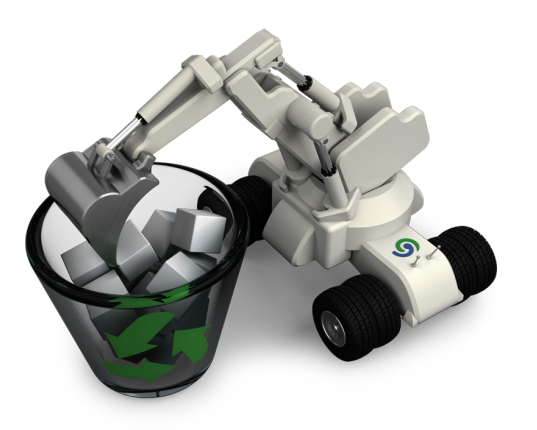

#### Recover deleted data in an instant

We've all done it. One faulty click, and suddenly you can't find that important file, photo or address database - and you don't always have a backup. O&O UnErase will be able to find and restore those deleted files within just a matter of seconds. In almost the blink of an eye, important documents, digital photos, and videos will be back in your hands again.

Erased data is marked as "available" on a hard disk or memory card. So even the simple installation or downloading of a data recovery program from the internet can overwrite this data, and all chance of rescuing it are gone. That's why O&O UnErase should already be installed on your computer before the loss of data occurs, because the speed at which you act is of the essence. Or put it this way: do you have a stock of plasters at home, or do you wait until someone injures themselves before you go buy some?!

- **C** Recovery on network drives (Shares and UNC) New
- $\triangleright$  Improved search algorithms for texts within files; able to correctly New
- Recognize even non-Ansi texts
- Windows® 7 and Windows® Server 2008 R2 compatible
- Recovery of deleted files and folders
- Supports all Windows-compatible drives and disks
- Supports all Windows supported file systems (except exFAT)
- **L** User interface similar to Windows Explorer
- $\blacksquare$  No limit to the amount of files that can be recovered

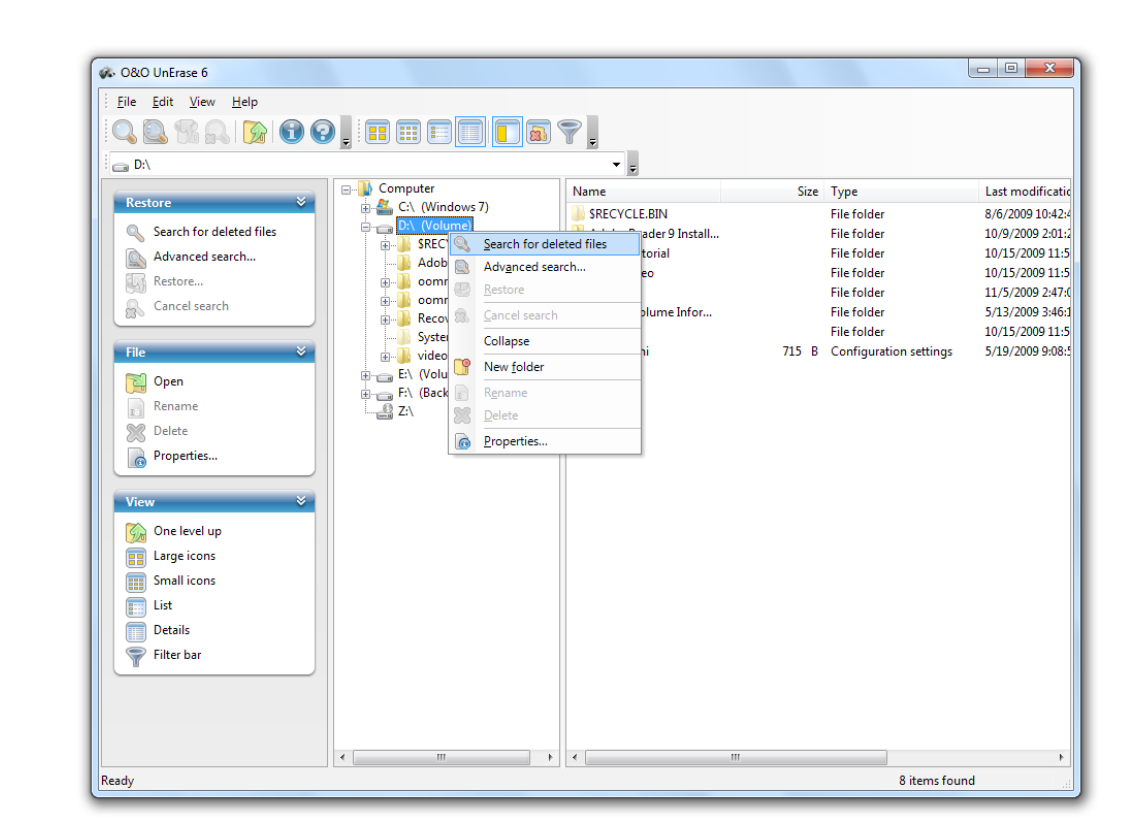

## **G** O&O MediaRecovery 6

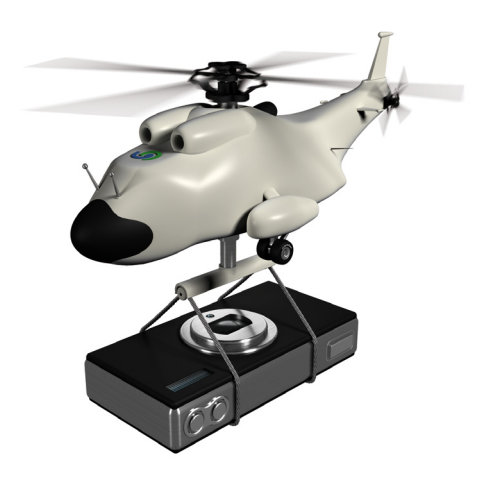

### Easily rescue your lost photos, videos and music

These days we save practically everything on some digital device, be that cameras, MP3 players or computers. But we can still lose things, just like we did in the "paper days"!

O&O MediaRecovery is designed to rescue data from removable drives such as MP3 players, digital cameras, memory cards (e.g., SD, MMC, xD as well others), hard disks, and, of course, devices such as the Apple iPod. Simply install O&O MediaRecovery on your computer and connect the storage volume from which you wish to recover data. After the program starts, the O&O MediaRecovery wizard guides you step by step through the recovery process so that you will quickly regain access to your lost data.

After completion of a scanning process, you can even view the files that are capable of being restored before you decide which ones you'd like. The preview function of O&O MediaRecovery supports most picture formats, including JPEG, BMP, and TIF.

- Additionally integrated scanning processes: New
- Quick scan for files, even on very large storage volumes (O&O UnErase)
- **Enhanced wizard for search and restoration** New
- **Preview of files prior to data restoration**
- Recognizes and restores over 80 File types (all standard graphic, video, and music formats)
- Supports all Windows-compatible hard disks, removable drives, memory cards, USB Sticks, Compact Flash , and most digital cameras
- Recovers data on storage volumes whose files have been damaged or destroyed by malfunctioning software

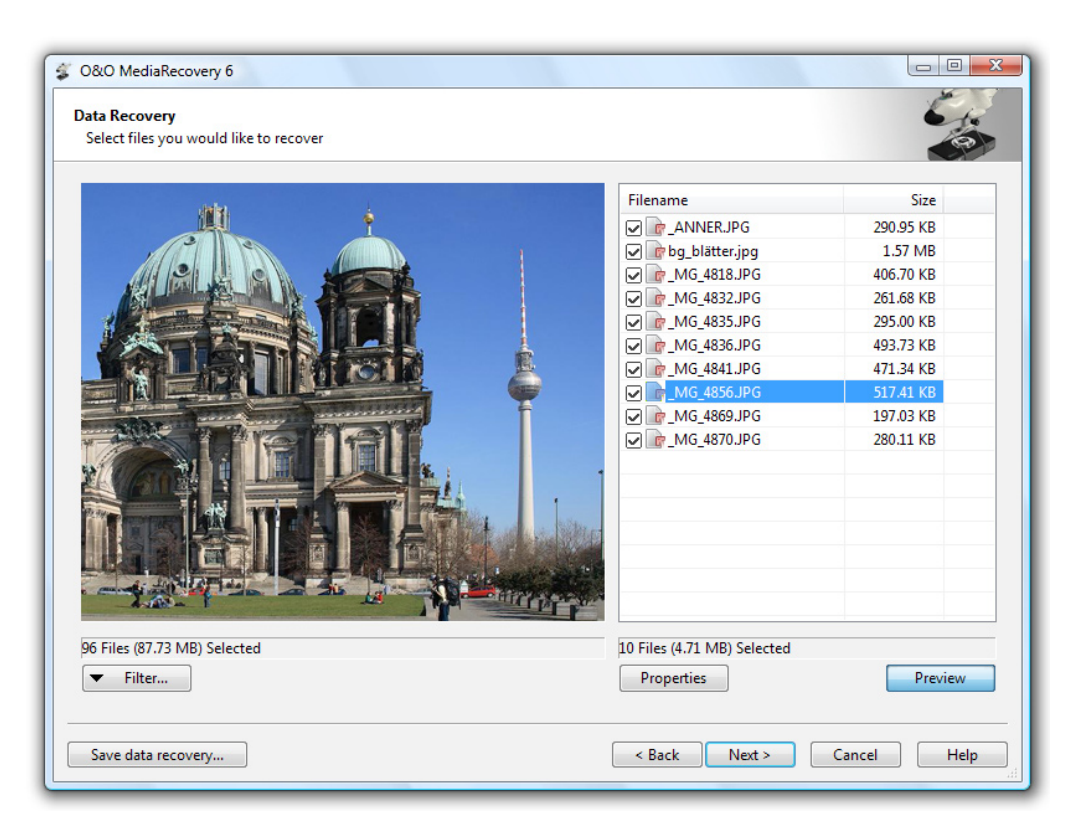

### **O** O&O DiskRecovery

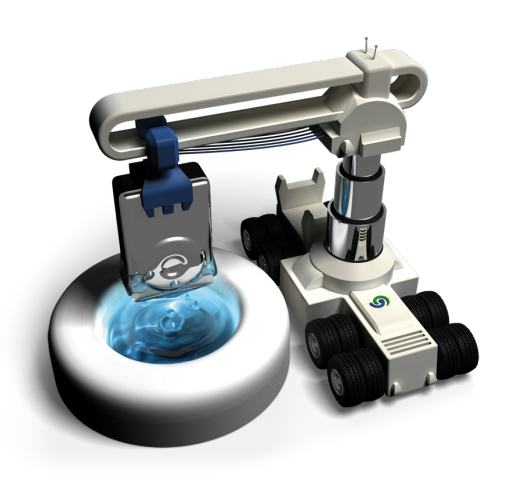

#### Data recovery for Professionals

You find yourself having lost data. The causes can be many: formatted hard disk, virus attack, program or system crash or simply accidental deletion. The solution is O&O DiskRecovery.

This program provides professional-grade data rescue. O&O DiskRecovery combines the powerful search processes of the hugely successful data recovery products O&O DiskRecovery, O&O UnErase as well as O&O FormatRecovery. The combination of these various processes produces the best possible chance of recovery. Files located using the technology from O&O Un-Erase are recovered with their various file information intact.

The search with O&O FormatRecovery can result in recovering files whose file information has been destroyed as a result of formatting or overwriting of the file directory.

The search algorithm from O&O DiskRecovery methodically scans through all areas of a hard disk, memory card, or USB Stick. There is even a chance to reconstruct data on file systems that have been formatted or destroyed. Once the product has finished its scan, it's possible to preview the data that can be recovered. This program has a tool at its disposal suitable for practically any data recovery job.

- **C** Two additional, integrated scanning processes: New
- Quick scan for files, even on very large storage volumes (O&O UnErase)
- $\triangleright$  Scan formatted or structurally damaged partitions
- (O&O FormatRecovery)
- **Enhanced wizard for search and restoration** New
- **Nindows® 7 and Windows® Server 2008 R2 support**
- Supports over 350 file types (approx. 300 various file extensions, all
- standard applications) Enhanced
- Simplified: the program can now be started from removable drives (instant installation)
- **D** Preview of files prior to data restoration
- Supports all Windows-compatible hard disks, removable drives, memory cards, USB Sticks, Compact Flash, and most digital cameras

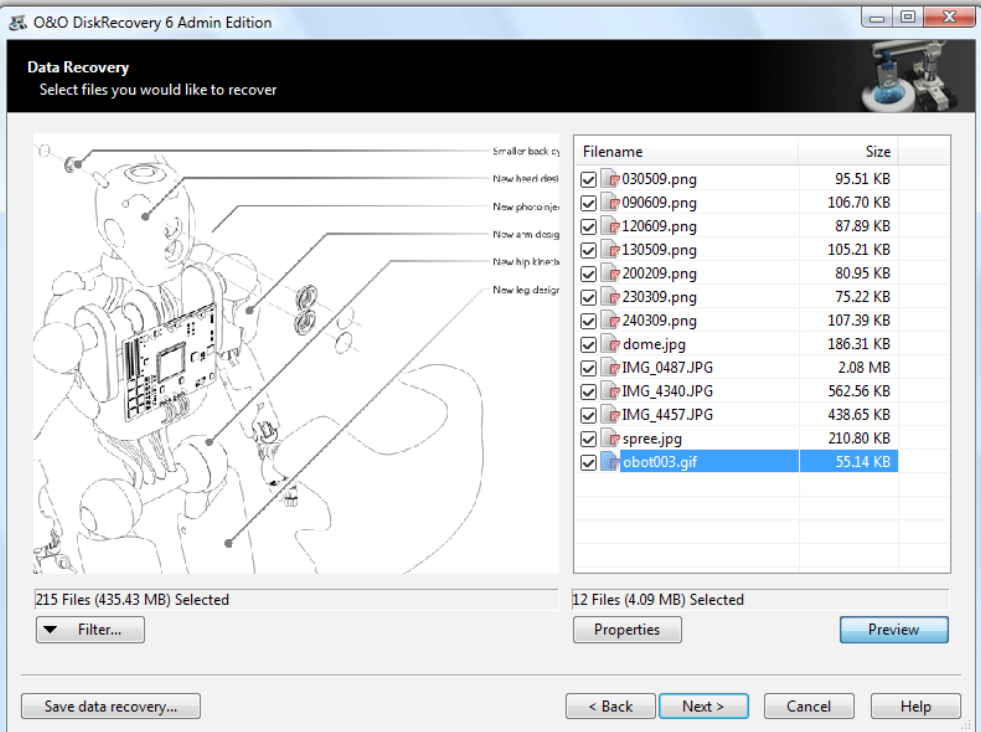

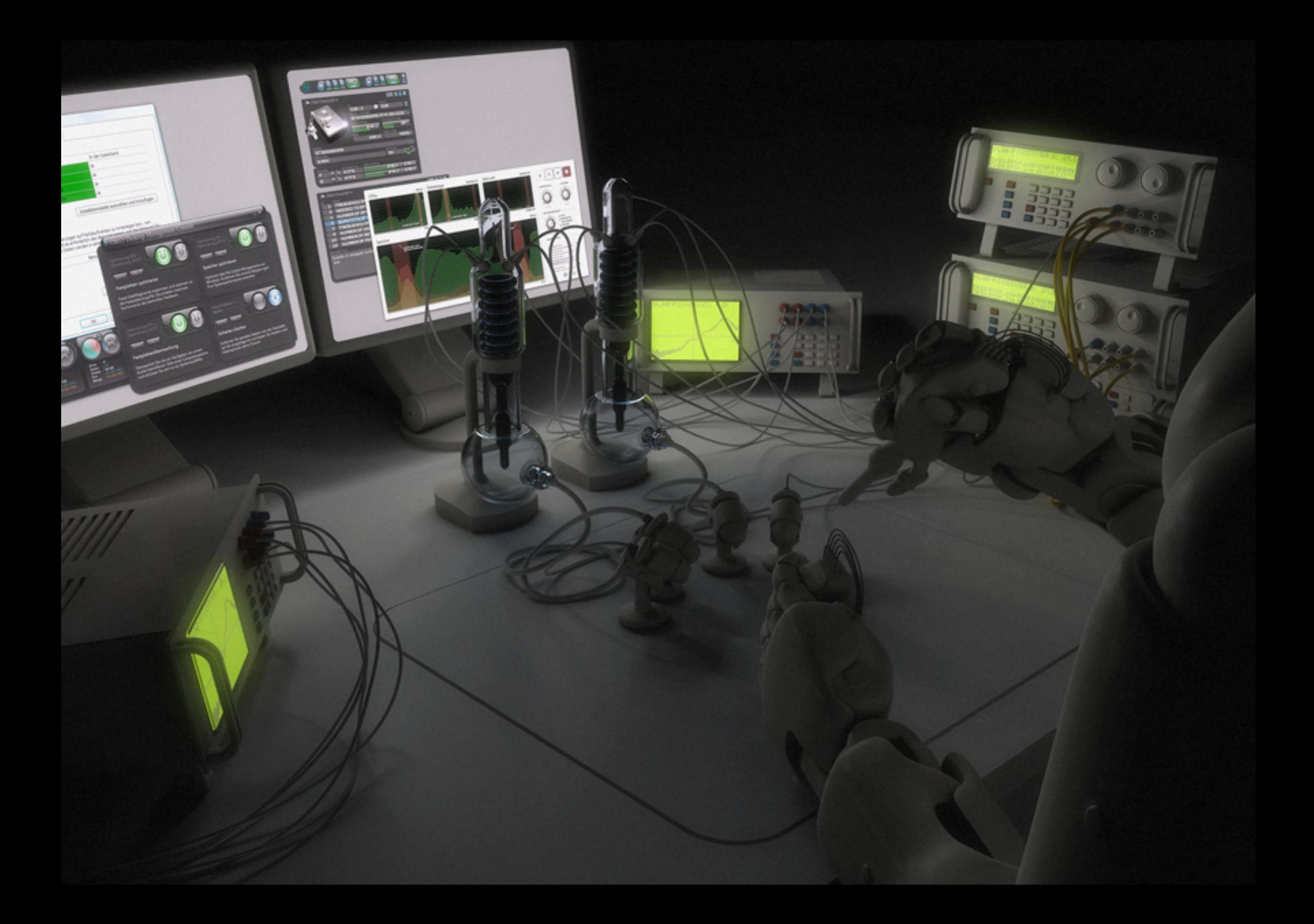

### Administration

### We are all Administrators,

be that at home on our private computers or when managing a company network. Regardless of the location or scale of your IT setup, we at O&O make sure you're always in control.

Our solutions equip you for setting up your machines, analyzing them and maintaining them. Simply. Quickly. Effectively. We know that you want the overview and the control – so that's what we give you.

## **G** O&O PartitionManager 2

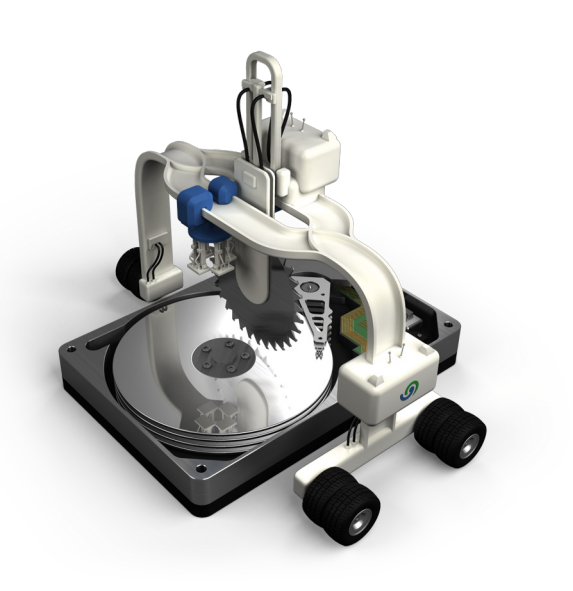

#### Manage your own hard disks

There's nothing worse than watching your computer gain more and more data, become more disorganized, and still having the feeling there's not a lot you can do. With O&O PartitionManager, you can clean up, get organized and structure your machine how you want it, saving you both time and money.

By dividing your hard disks into partitions, you can separate private and professional documents, for instance. We recommend two partitions: one system partition with all Windows and software files, and a data partition with all your personal or professional files such as photos, videos or Office documents. This setup also makes data backups and restorations easier. The Start CD from O&O PartitionManager is based on Windows PE, and lets you extend, shrink or move system partitions – depending on their data volume and file system - very conveniently and easily.

- Create, delete, enlarge, and shrink partitions
- Supports all drive types, including MBR, dynamic and GPT
- Convert between logical and primary partitions New
- Includes leading technologies of O&O Defrag and O&O SafeErase
- Simplified usage [Improved]
- **Start CD based on Windows including system rescue tools**
- Detailed display of disk and volume properties New
- Display of S.M.A.R.T. data from drives with information and
- estimated time remaining
- Works with Stripesets, mirrored volumes and RAID 5 Volumes\*

\* Only in the Server Edition

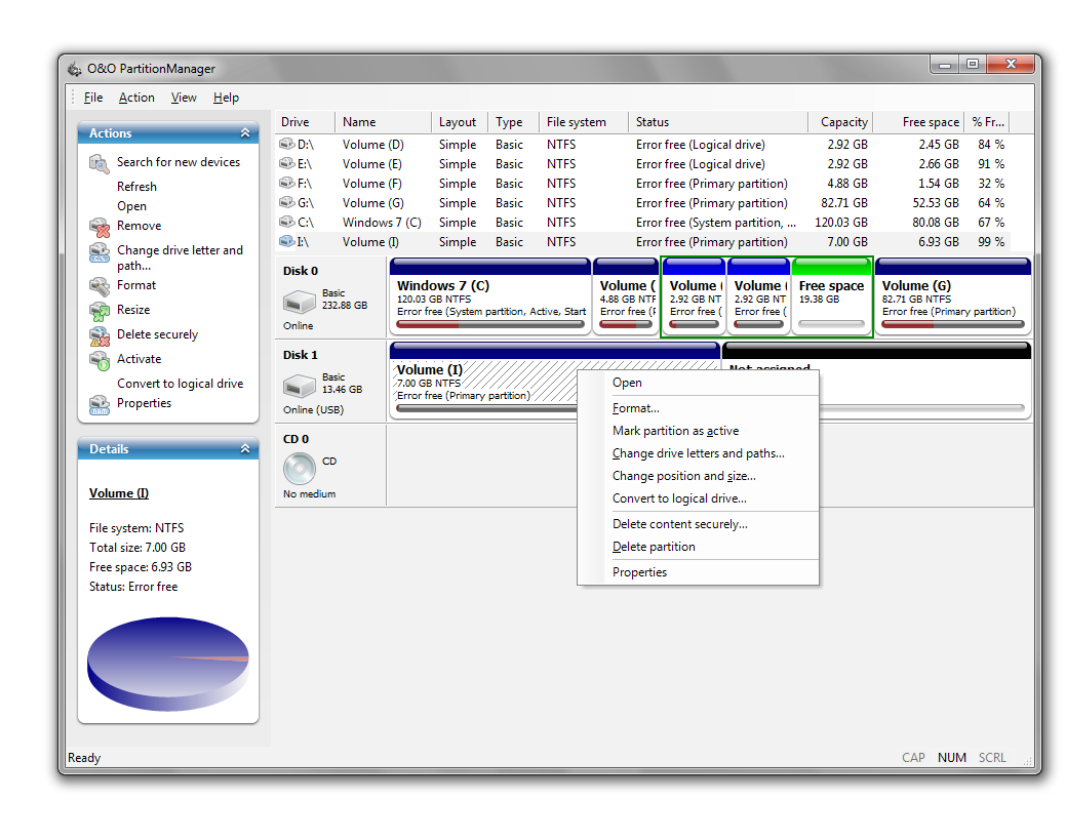

### **G** O&O DiskStat  $\gamma$

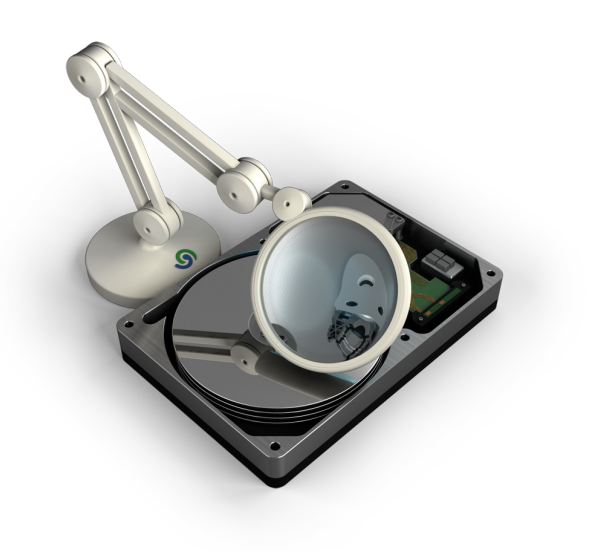

### Detect who and what are wasting disk space

Generally speaking, there are two distinct types of people: some simply cannot throw things away, whereas others have no problem getting rid of stuff they don't need and that is just taking up space. Only one of these approaches can be applied to modern computers – no prizes for guessing which one! And that is where O&O DiskStat comes in.

Regardless of whether at home or in a company network, ever-increasing amounts of data can severely slow down the time needed for accessing files and making backups. You'll be amazed at how much disk space you can win back simply by getting rid of the ballast. O&O DiskStat 2 allows you to analyze used space on your hard disk with the help of interactive graphics. Once identified, you can get rid of the space-wasters on your disks, gaining space for new programs and data, and saving money you might have spent on a new disk.

- **Detection of disk storage problems across a network\*** New
- **Automatic sending of reports\*** New
- Graphic display in the user interface [Improved]
- **Rapid analysis of the file system structure**
- **Supports all internal and external drives**
- Intuitive and attractive display of file and folder structure
- Easily detects the users taking up the most disk space
- **Fully supports 64-bit systems**

\*Only with the use of O&O Enterprise Management Console.

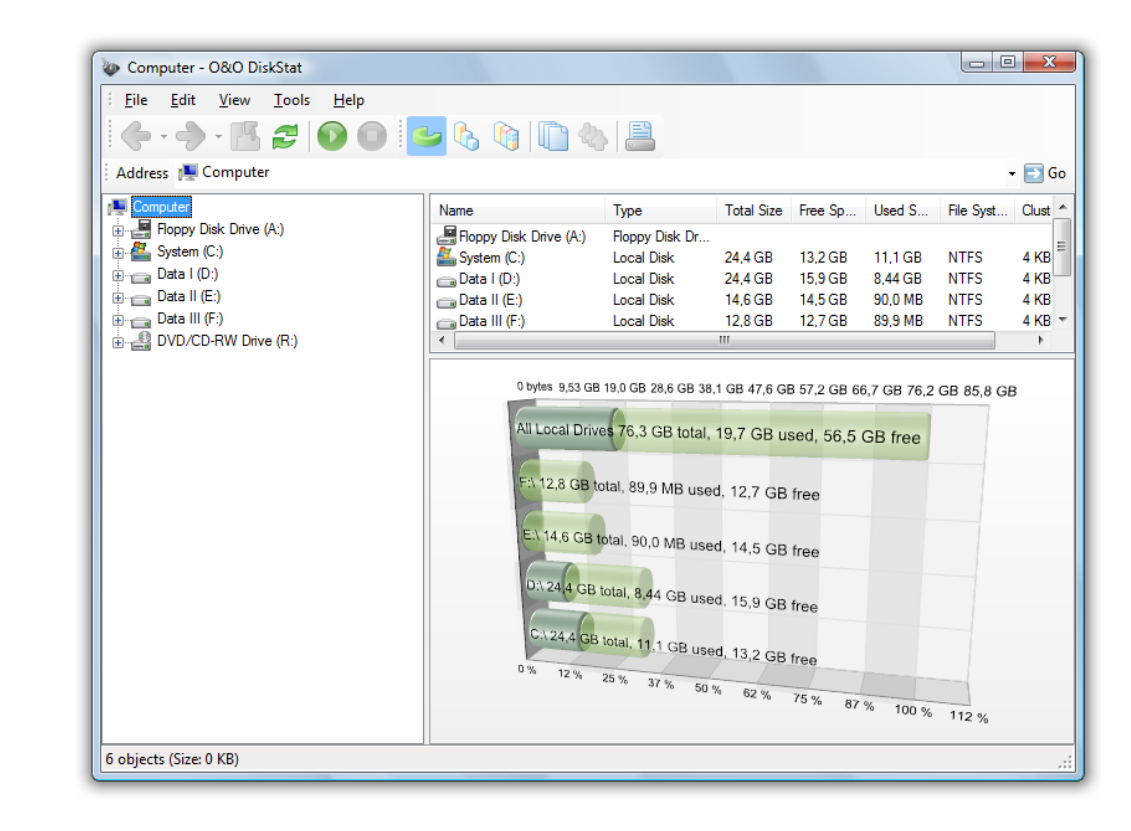

# O&O BlueCon 7

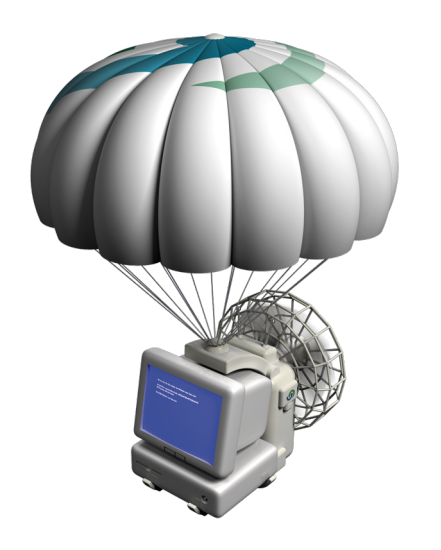

#### The all-in-one Toolkit for Administrators

O&O BlueCon can do everything that an Administrator ever needs to do: repair systems, correct errors, delete data, recover data, reset passwords and manage local users. To name but a few functions. This Kit really does contain every tool an Admin may need on any given day.

O&O BlueCon and all the integrated programs start direct from CD - no installation is necessary. The Start CD is based on Windows PE (Preinstallation Environment), meaning you can start O&O BlueCon even when your system itself won't start. And thanks to the Windows-like interface, it's eminently easy to use and you need very little time to familiarize yourself with it.

Once in, you can repair dead systems with no installation required. You can fully manage local user accounts, meaning creating new ones, deleting old ones, and resetting passwords. So when a user calls you and says they've forgotten their password, that's just another problem solved by this must-have administrator package. An average small-medium sized company can expect huge savings by deploying O&O BlueCon.

- O&O DeviceManager for solving driver and service problems
- O&O DiskRecovery and O&O UnErase for recovering deleted data
- O&O EventViewer and O&O CheckDisk for detecting errors
- O&O UserManager for resetting passwords
- O&O SRPManager (Windows XP only) and O&O RegEditor to combat Windows errors
- O&O FileExplorer and integrated Web browser for locating and removing data
- O&O SafeErase for secure deletion of volumes in accordance with recognized standards

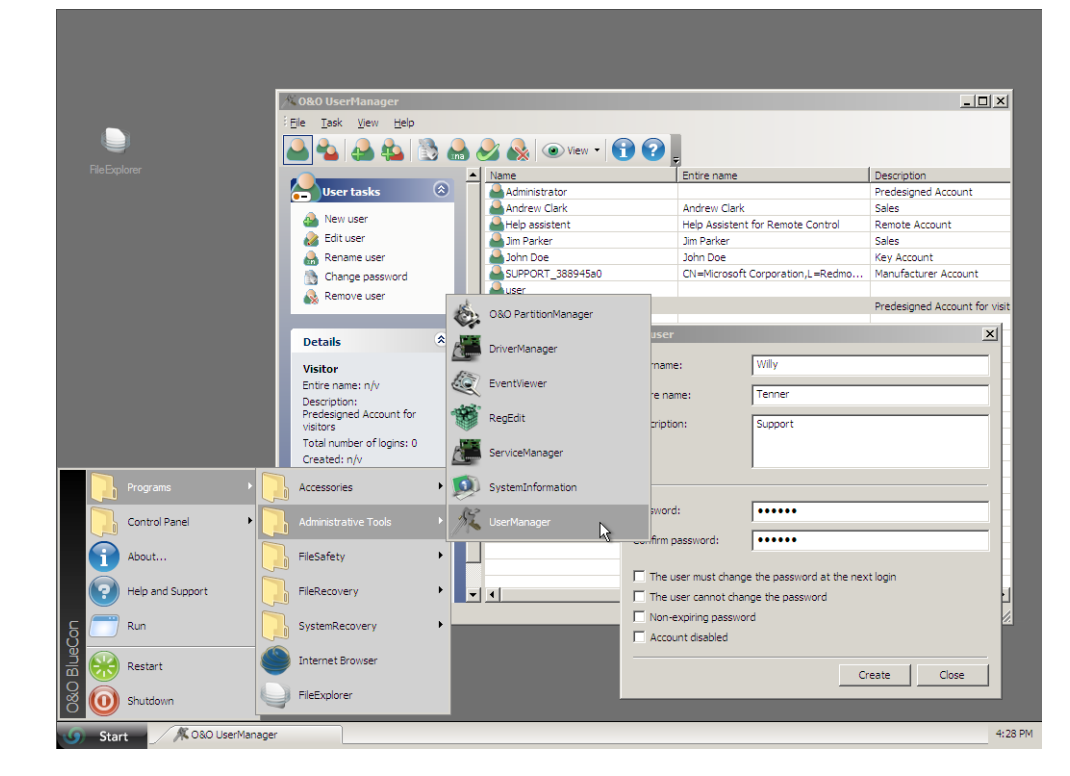

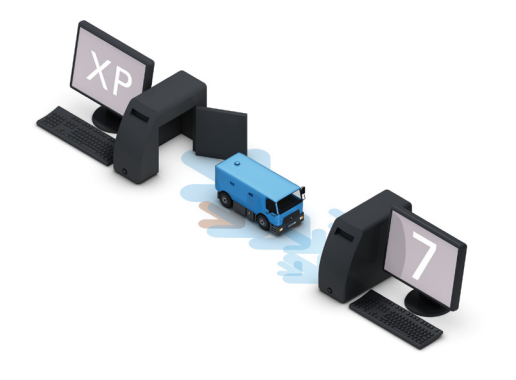

The Migration Kit for Windows 7 is a joint project from Laplink Software, Inc. and O&O Software GmbH. The Kit comprises Laplink PCmover 7 and O&O DiskImage 4 Professional Edition. Laplink PCmover takes care of the moving of applications, games, settings and data to Windows 7. O&O DiskImage makes a complete system backup before teh move, and continues to do so thereafter on the new system.

### Migration Kit for Windows 7 The quickest way to the new Windows

#### The only safe and fast solution

Whether you're installing Windows 7 on your old computer, or are planning to buy a new one that already comes with Windows 7, you'll quickly notice that something very important is missing: your personal data, settings, and programs that were available on your computer's former operating system. You could, of course, transfer each of them one by one, and then reinstall them in a tedious process. No? Then take the easier route: Migration Kit for Windows 7.

Windows 7 only supports In-Place migrations from identical editions (e.g. from Windows Vista Home Premium to Windows 7 Home). Both must be in the same language and both either 32 or 64-Bit. Migration between different editions is not supported (e.g. from Windows Vista Home Premium to Windows 7 Professional). The Migration Kit, however, supports a whole range of migration scenarios.

With just a few clicks, you'll be able to transfer all your data and programs onto a new operating system or computer. This is not only easier and less time-consuming, it's also much more secure because as part of the Migration Kit for Windows 7, you'll also be getting the multiple award-winning O&O DiskImage 4 Professional Edition. O&O DiskImage will create a complete image of your system prior to migration, so that your familiar IT environment will be available to you whenever you need it.

- Migration of personal data
- **Migration of all presonal settings**
- **Migration of applications and games**
- Migration from Windows 2000 Pro to Windows 7 (32-bit/64-bit)
- Migration from Windows XP to Windows 7 (32-bit/64-bit)
- Migration from Windows Vista to Windows 7 (32-bit/64-bit)
- **Migration from Windows 7 Beta/RC to Windows 7**
- Complete data imaging of the old and new systems
- Up to three migrations on one or between two systems
- **Migration on the same or between two systems**

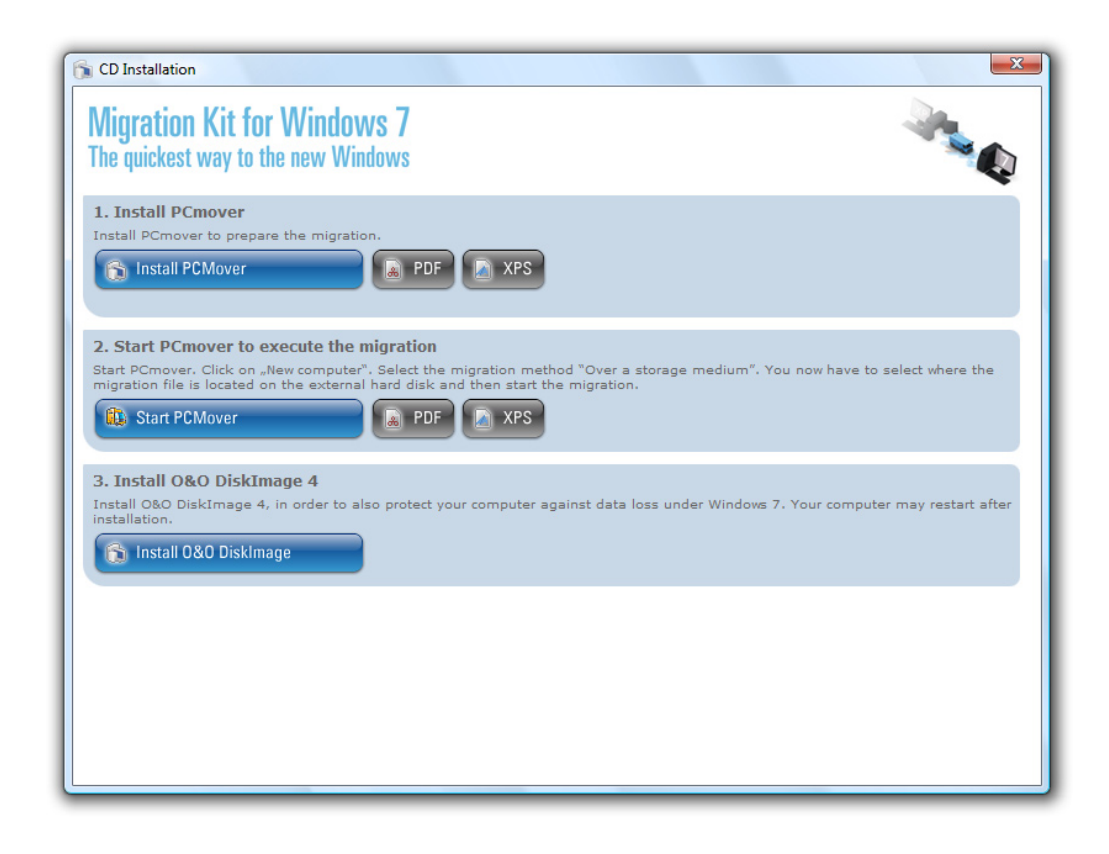

#### System requirements and version overview

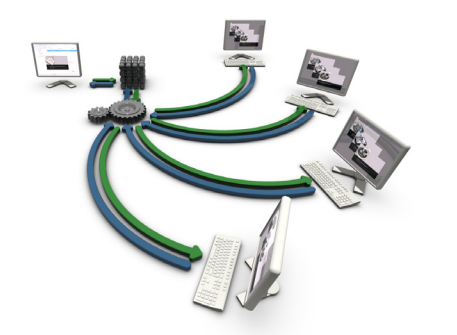

With the O&O Enterprise Management Console 3, you can manage your O&O products across your entire network from a central location, i.e. your desktop. Not only can you then carry out jobs on individual computers or sites, you can also remotely install the agents. All data is saved in the database included in delivery, meaning you are kept fully informed of the success of your jobs through comprehensive reports.

As a corporate customer, with the O&O Enterprise Management Console you are getting a network management console that sets new industry standards. Please speak to any member of our sales team for an in-depth introduction to the Console, or order our free brochure "O&O Enterprise Management". It will radically improve the way you manage your network software.

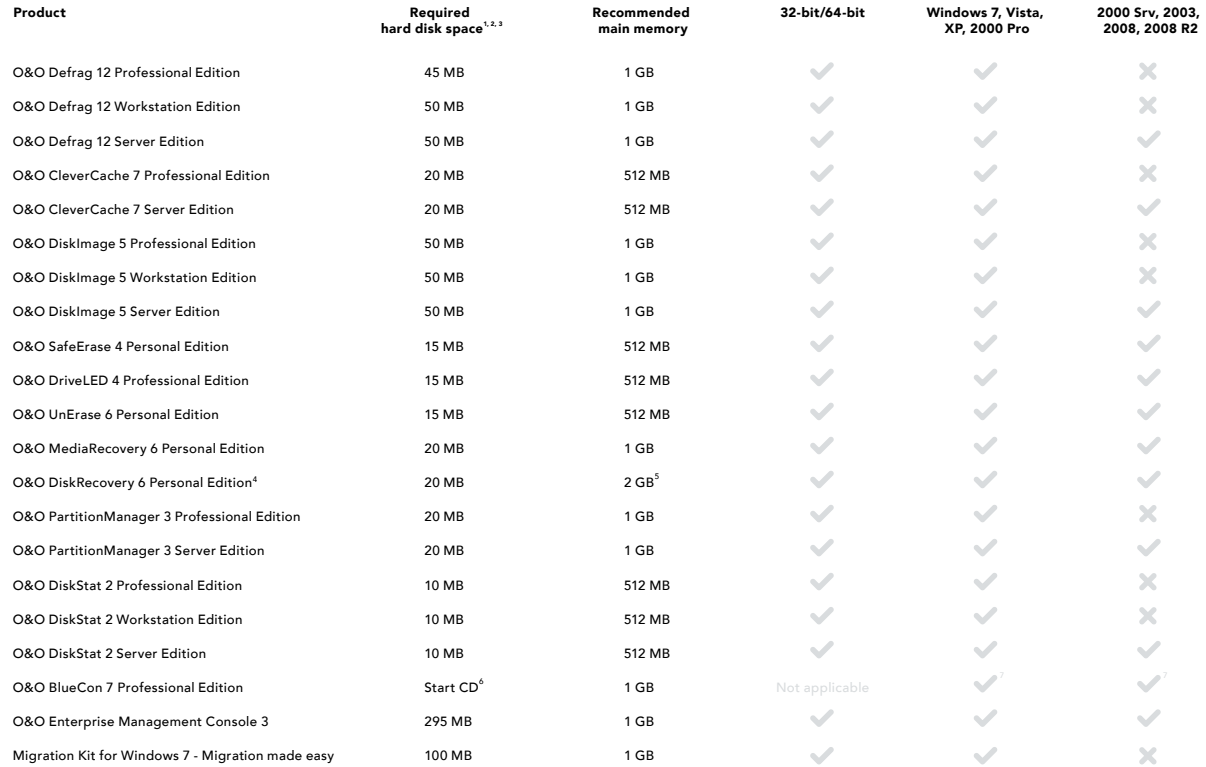

 $^{\rm 1}$  Amount entered rounded off to the nearest 5 based on the size of the program to be installed.

2 Does not take into account third party programs (DotNet-Framework, SQL Server), nor further Plug-ins with the O&O Enterprise Management Console.

 $^{\rm 3}$  During installation, more memory is temporarily required, often large amounts (currently up to 200 MB). From Windows 7, the unaltered MSI File is cached for the entire lifecycle of a

4 The O&O DiskRecovery Personal Edition can recover up to 1,000 files per session. This number is unlimited with the Admin and Tech Editions.

 $^6$  O&O BlueCon can be started direct from CD or USB Stick. An installation is not required.

 $^7$  There are restrictions when using certain components (Windows 7, Vista, 2008 and 2008 R2).

### Contact

If you have any questions about our products, whether you are eligible for our cross-upgrades or what individual choices you have regarding licensing, please contact our professional sales team!

### Contact O&O Software

Telephone +49 30 4303 4360

E-mail

sales@oo-software.com

#### **9** 0&0 Software

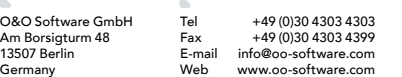

© 1997-2010 O&O Software GmbH. All rights reserved. O&O and<br>the O&O logo are registered trademarks of O&O Software GmbH,<br>Berlin. All other brands cited are the property of their corresponding bermi. All

 $\bar{\mathbb{R}}$